## **Excel Utility**

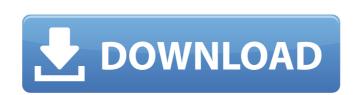

#### **Excel Utility Keygen For (LifeTime) Free**

For any shortcomings with Excel such as lack of functionality or failure to provide a certain function, the Microsoft Excel Utility resolves these issues. This utility is ideal for creating customised versions of Excel such as powerpoint presentations. BMO Bombora Overture is a powerful utility designed to automate the work of videographers and photo editors, while allowing editing to be a more rewarding experience for users. This utility is packed with powerful features which can make working with videos and images much simpler. The program combines attributes of key design software with unmatched ease of use and good looks. BMO Bombora Overture represents an opportunity to navigate through the material in a new and attractive way. In this particular situation, the user interface can be divided into three parts: the project manager, the view editor and the image editor. It will display the project manager when the application is opened, and it can be easily navigated by switching to a different tab or screen through hotkeys. The system offers instant access to a specified project, and it creates a full-screen view of the project by default. The user interface is click-based and intuitive, and it offers three different views for the project: the first page, the second and the third. The very first screen allows the user to create, view and modify media, as well as access additional preferences. BMO Bombora Overture provides access to the media assets through three different tabs: video, audio and photos. The media items can be organised by project and they can be directly dragged and dropped to one of the three editors to be visualised in a different screen. It is worth noting that the application is capable of managing various media assets at once, such as videos, photos and audio tracks. This program includes project management functions, which lets the user add new items, as well as create, edit and delete them from the page. The user can also add comments to the objects. There is also an audio export functi

# Excel Utility PC/Windows [Updated] 2022

Adobe Acrobat Reader 9 is now on the market, and it's the best all-in-one Adobe Acrobat software ever. It lets you start creating PDF files, batch convert PDFs to a wide variety of files, and create advanced PDF files from your documents. Simply put, it's the best PDF editing software ever. Acrobat Reader 9 features CorelDraw X5 makes creating graphics and diagrams much easier than it was in previous versions, and the result is impressive. Additionally, it makes it easier to give your information a polished look. Create professional looking charts, maps, and graphs with professional-grade features. You can also use the image editing tools to enhance your photos or find an image for commercial use. Add annotations, frames, and captions to your photos or create new titles and text. It is far more convenient than using your computer's mouse. Lastly, this software can now make use of multiple languages from multiple sources, and it is also compatible with Safari and most other browsers, making it easier to use than ever before. \* This is a free version and you will need to upgrade to get more features. This software is a one-time purchase and you can use it for lifetime. A powerful image editor and publishing utility that enables you to create, edit, and share graphics and photos Corporate, Individuals, Family, Students Use it and experience the best ever editor software and combine it with powerful publishing package to make your pictures look good. Home users, Business, Students, Students, Corporate, Educators, Employees This is an ideal application for you to create, edit, and publish beautiful graphics and photos. Adobe Acrobat Reader 9 is now on the market, and it's the best all-in-one Adobe Acrobat software ever. It lets you start creating PDF files, batch convert PDFs to a wide variety of files, and create advanced PDF files from your documents. Simply put, it's the best PDF editing software ever. In addition to all the features you would expect from a powerful image editing and publishing software, it also

#### **Excel Utility Crack+ Free**

This easy to use Excel utility allows you to easily test the UDP port and show you the result. After downloading the attached file you just need to add the new Excel Worksheet to your existing workbook and run this Excel Utility. Note: - You need to install the Excel First-Generation add-in from a downloaded (ad-free) installer because the instructions included in the download file do not work (Please install the Excel first-generation add-in). Important: - The Excel Utility displays UDP traffic only. It is not required to be installed in order to use the Excel Utility. Important: - When you press the check button, UDP traffic is transmitted. UDP port test utility The UDP port test utility is a simple tool that tests the UDP protocol. After downloading the attached file you just need to add the new Excel Worksheet to your existing workbook and run this Excel Utility. Note: - You need to install the Excel First-Generation add-in from a downloaded (ad-free) installer because the instructions included in the download file do not work (Please install the Excel first-generation add-in). Important: - The Excel Utility displays UDP traffic only. It is not required to be installed in order to use the Excel Utility. Important: - When you press the check button, UDP traffic is transmitted. Special thanks to Yuke Zhu for his contributions to this information. Tests using UDP port range 0-65535 to detect possible bugs in Windows. I dont know why but I am getting some errors when I try to run this... Click the download button below to download the file. Compatibility information: Windows 2000, XP, Vista Click the download button below to download the file. Compatibility information: Windows 2000, XP, Vista Click the download button below to download the file. Compatibility information: Windows 2000, XP, Vista Click the download format. 2012-08-08: Added a Windows 7/8 support alternative to the Microsoft First-Generation add-in. As a result users with Microsoft First-Generation add-in will see

### What's New In Excel Utility?

Woo2 is an Excel utility that enables you to quickly transform a number of cell references into a single, unique reference. This unique reference can then be used with Google Sheets' in an embedded formula - which cannot use a cell reference, but a unique reference only. Woo2 is one of those small utilities that once you are aware of it, you will use every day. In fact, you can easily argue that Excel itself is nothing, but just an application that enables you to perform various mathematical, financial and statistical calculations. Woo2 comes with three main features. The first one is, of course, the ability to transform cell references into unique ones. The second is the "Reflect" function, which allows you to copy and paste the unique reference of a cell and select "Reflect", while the third and final feature is the "Search" function, which is the unique way to look up data in a Google sheet. The "Reflect" function is of particular interest, especially if you run large data sets. This particular feature enables you to copy and paste a cell reference into several cells throughout the data set, and then be able to find the exact row where the data is located, when you search for this data. The "Search" function is useful as well, if you need to look up a specific value in a column or row in a cell. It helps in these cases, as it provides you with the reference number for that row or cell, making it easy to locate and use the data. Woo2 is small, lightweight and easy to use. It provides the "Reflect" and "Search" functions to Google Sheets. We recommend that you test the features out for yourself before deciding that it is the software you need. Detox is a freeware development software created for everyone who wants to create their own applications. The main feature of Detox is that it is designed to be a great development tool for beginners and advanced users alike, by enabling them to customize and create their own programs without needing to have any programming skills. Once installed, Detox is easy to use an

# **System Requirements:**

Storage: 16 GB RAM: 1 GB Note: The minimum amount of RAM is the required to run the game in full screen. To run the game in windowed mode, please consider at least 2 GB of RAM.

3.2.5 - 17 Aug 2017 - Fixed a crash in the speech mechanic. - In the main menu, you can now choose the difficulty level. - Fixed the audio. - You can now use the directional pad to move. - Redesigned the interface. -

# Related links:

https://www.cameraitacina.com/en/system/files/webform/feedback/talixave538.pdf
https://swisshtechnologies.com/sun-calculator-crack-download/
https://www.textaura.com/wp-content/uploads/2022/07/FTP\_Wanderer.pdf
https://www.careerfirst.lk/sites/default/files/webform/cv/jakofint805.pdf
https://mohacsihasznos.hu/advert/click-clock-4-89-crack-free-download-for-windows/
https://citywharf.cn/the-tiger-crack/
https://paperpage.sgp1.digitaloceanspaces.com/upload/files/2022/07/HA42vEngmbMnCdBtqhih\_04\_be6de3aa324c3a4d0cc923ddb0ff6268\_file.pdf
https://heidylu.com/wp-content/uploads/2022/07/Fixpress\_Schedule.pdf
https://www.visitmenowonline.com/upload/files/2022/07/fOXX7GDbd5jjnYpDJune\_04\_be6de3aa324c3a4d0cc923ddb0ff6268\_file.pdf
https://www.careerfirst.lk/sites/default/files/webform/cv/Calendar.pdf
https://alternantreprise.com/non-classifiee/all-in-1-personal-information-manager-crack/
https://www.careerfirst.lk/sites/default/files/webform/cv/MX-Calendar.pdf
https://www.joycedayton.com/sites/default/files/webform/vasswaro809.pdf
https://www.joycedayton.com/sites/default/files/webform/vasswaro809.pdf
https://touky.com/wp-content/uploads/2022/07/Nixie\_Clock\_Updated\_2022.pdf
https://touky.com/wp-content/uploads/2022/07/Nixie\_Clock\_Updated\_2022.pdf
https://firmateated.com/blog/index.php?entryid=6582
https://firmateated.com/2022/07/04/advanced-map-free-download/
https://www.cameraitacina.com/en/system/files/webform/feedback/password-control.pdf

https://www.growthcivillandscapes.com.au/sites/growthcivillandscapes.com.au/files/webform/simcommander-antivirus-analyzer.pdf

http://getpress.hu/blog/free-mp3-to-cd-converter-burner-crack-for-windows/

https://polar-dusk-44273.herokuapp.com/counyar.pdf